# **Foo Dsp Mm Crack PC/Windows (Latest)**

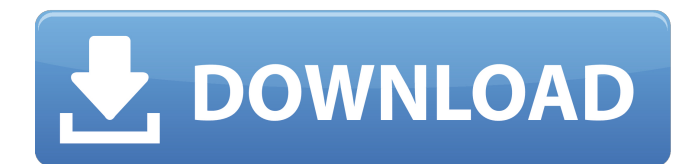

#### **Foo Dsp Mm Activation Code With Keygen Free Download X64**

boolean values are 64 bit. On x64 and x86 foo dsp mm can be used as a standalone 32 bit exe file and requires the use of 64 bit dsp.exe. It's assumed that for foo dsp mm to work correctly the Audio Plugins Feature must be enabled. For more information see foobar2000... Download ]]>Foobar2000 WAV Demux Sat, 07 Nov 2008 05:22:44 +0000 foobar2000 can take WAV files without any alterations and demux them to the M:U:S in foobar2000. foobar2000 can then be used as a normal audio player. Requirements: foobar2000 is already installed on your system. The latest WAV Format Description can be found on Description: foobar2000 WAV Demux is a plugin that allows foobar2000 to demux WAV files. The program has a 64bit wav demuxer and it is fully compatible with foobar2000, If foobar2000 is not installed on the computer it is used, the wavdemux version will install itself. foobar2000 WAV Demux... Download ]]>Foobar2000 DTLA Audio Slider Fri, 06 Oct 2008 23:47:01 +0000 Description: This plugin allows you to open some.wav files and adjust the volume like an SLIDER with one handle! Requirements: This program is a 64bit Wav Demuxer. foobar2000 is already installed on your system. foobar2000 audio slider 5 00.exe has been created for foobar2000 but it can

#### **Foo Dsp Mm Serial Number Full Torrent [Win/Mac] [Updated]**

System requirements for version 0.8.9+ General The developers of this add-on have not verified that this add-on works on all versions of foobar2000. foobar2000 runs on a 32-bit or 64-bit OS. Use the 'foobar2000' Add-on Settings dialog to select a suitable version that runs on your OS. foobar2000 contains two internal project views. In case you run older version that did not support that feature your setup will look like this: Select the audio view and open the Audio menu and choose "Show Mixer" and open the mixer. Select the Transport view and open the Transport menu and choose "Show Transport View" and open the transport view. faq/developer foobar2000 files are written in Tcl/Tk (Extensions: tcl,tk). Files created by foobar2000 are contained in a file extension that starts with.foobar What is foobar2000? foobar2000 is an audio file player that represents a multi-channel audio file in an easy-to-use visual-audio mixer by offering most of the features a mixing engineer would need. What is an audio file? A typical audio file has the.wav (or .mp3) extension which indicates that the file contains raw audio data. If a file has the extension.wav it has always been compressed. A compressed file has the .wav extension if it has been compressed using the lame format. What is an audio mixer? The audio mixer lets you control the volume of the playback channels of an audio file and move them around. A mixer also has multiple send and return audio tracks and sometimes lets you mute and un-mute the channels. What can foobar2000 do? You can preview a file, and navigate through a file using the mouse. You can load and save files. You can play

a file, advance through its sequential recording, start a playback, and stop it. You can jump to a song, and step forward or backward through the song. You can flip through the songs of a playlist. You can move a song to the play queue. b7e8fdf5c8

### **Foo Dsp Mm Crack+**

This DSP module reads a tab-separated list of channels and pops them at a given position in the playlist order. It is more flexible than the normal Matrix Mixer by being able to swap the channels naturally and automatically, swap channels with Custom Mixer instead of with the Matrix Mixer and let the user manually control the volume of the mix. Channels may be named and this feature is accessed through the MIDI controller settings screen. Presets include: □ Multichannel Mixing - ideally suited for when one track is being mixed into the Pre-defined or custom Matrix Mixer presets (see below).  $\Box$  Custom Mixer  $\Box$  Static Mixer If you want to have a different channel order, you can swap it through the configuration in the Interactive settings. To use this module, you will need to place all the channels in a pre-defined order. This is where the presets come in. Any number of channels may be popped. But be careful when using them, as they will automatically populate the custom matrix preset channels. Multichannel Mixer  $\Box$  7 Matrices  $\Box$  36 Matrices  $\Box$  20 Matrices  $\Box$  9 Matrices  $\Box$  2 Matrices  $\Box$  1 Matrices  $\Box$  8 Matrices  $\Box$  4 Matrices  $\Box$  2 Matrices  $\Box$  12  $\Box$  Matrices  $\Box$  10 Matrices  $\Box$  15 Matrices How to use: Drag all the channels you want to mix to the order you want them to be in and drop them in. Hold down the b-key on your keyboard and select a preset or create a custom mixer and drag to the left or right to the position you want the channel to be at. This is the order I use:  $\Box$  Left Matrices  $\Box$  Center Matrices  $\Box$  Right Matrices A -B -C The configuration options are explained through the user interface. With or without presets, you can use Custom Mixer to swap the channels manually, as well as the other effects. Open your library Select the Audio Library Select MIXER Select "Add-On" Select foo dsp mm Select "Open" Select "OK" Select "OK" (again) Save

### **What's New in the?**

 $\Box$  foo dsp mm is a lightweight and useful add-on for foobar2000 that represents a 18-channel matrix mixer. It uses the foobar2000 matrix plugin but with a new and simpler interface. Installing:  $\Box$  Drop foo dsp\_mm.scr to your extensions directory.  $\Box$  Start foobar2000 and open foo dsp\_mm.scr. Run foobar2000, enjoy! What's new: □ New matrix features: 1. Generic Stereo Matrix 2. Stereo Reverb and EQ (by Jason Dodds) 3. 18 channels per matrix. What's next:  $\Box$  Matrix sliders can be dragged anywhere.  $\Box$  Clicking and holding a slider can reset it to zero.  $\Box$  Clicking and holding a channel in the left matrix image will scroll through the channels in the right image.  $\Box$  Clicking a channel and dragging it will update the channel's number in the left image and move the slider to that position.  $\Pi$ Clicking the time display in the right image will instantly select the corresponding slot in the left image. How to change the 2 sample rate on a the matrix: - Go to Options > Audio > Matrix Parameters and change the "Samples per second" field to whatever you want. Here is a list of the main features that are included in foo dsp mm: □ Stereo Reverb and EQ There are two slider controls. These are called Input Reverb and Input EQ and are for the inputs respectively.  $\Box$  18 channels per matrix There are six sliders. Three sliders control the left matrix (1, 2, 6) and three control the right matrix (3, 4, 5).  $\Box$  Spatial panning There are controls for the panning, the panning direction and the panning distance. - Click and hold a pan slider and drag it to the left, right, top or bottom to pan the channel to that position. - Click and hold a pan slider and drag to pan the pan values for both channels. - Click and hold a pan slider in both the left and right image to pan both channels in that direction. - Click and hold a pan slider and drag to pan in both directions on either side of the centre. - Click and hold a pan slider and

## **System Requirements:**

Minimum: OS: Windows 7, 8, 10 Processor: Intel Core 2 Duo 3.4GHz (or equivalent) or faster Memory: 2GB RAM Graphics: DirectX 9 capable graphics card with 1GB VRAM DirectX: Version 9.0c Network: Broadband Internet connection Storage: 5GB available space Sound: DirectX 9 capable sound card with Wavetable Synthesis Additional Notes: A SaGa 2 Collector's Edition release will be required to play this title.

Related links:

[https://startclube.net/upload/files/2022/07/ZmWZcwb7LxkA7Yluzjrm\\_04\\_ee98b66be522e1eb90b772](https://startclube.net/upload/files/2022/07/ZmWZcwb7LxkA7Yluzjrm_04_ee98b66be522e1eb90b7724895303e61_file.pdf) [4895303e61\\_file.pdf](https://startclube.net/upload/files/2022/07/ZmWZcwb7LxkA7Yluzjrm_04_ee98b66be522e1eb90b7724895303e61_file.pdf) <https://sarahebott.org/computech-free-image-compressor-crack-serial-key-2022/> <http://inventnet.net/advert/w32-xpack-trojan-removal-tool-crack-download-latest-2022/> <https://mandarinrecruitment.com/system/files/webform/swedgodd880.pdf> <https://luxvideo.tv/2022/07/04/notepad-crack-free-registration-code-free-download-updated-2022/> <https://romans12-2.org/amped-8-19-6-crack-download-for-windows/> <http://panjirakyat.net/?p=10901> <https://endlessflyt.com/pons-dictionary-italian-german-advanced-activator-free-latest-2022/> [https://www.odooblogs.com/wp-content/uploads/2022/07/Tweak\\_Microsoft\\_Print\\_to\\_PDF.pdf](https://www.odooblogs.com/wp-content/uploads/2022/07/Tweak_Microsoft_Print_to_PDF.pdf) <https://silkfromvietnam.com/egor-039s-graphing-calculator-4-2-3-5-crack-april-2022/> <https://hoerakinderschoenen.nl/awinware-pdf-split-and-merge-13-9-mac-win/> <http://xn----7sbahcaua4bk0afb7c9e.xn--p1ai/wp-content/uploads/2022/07/davoben.pdf> <https://champlife.de/wp-content/uploads/2022/07/ollsal.pdf> <http://www.techclipse.com/?p=25244> <https://clasificadostampa.com/advert/compare-archives-license-key-full-free-mac-win/> <http://op-immobilien.de/?p=9833> [https://www.rellennium.com/wp-content/uploads/2022/07/Harry\\_Potter\\_Windows\\_7\\_Theme.pdf](https://www.rellennium.com/wp-content/uploads/2022/07/Harry_Potter_Windows_7_Theme.pdf) <https://smartbizad.com/advert/radiomodels-serial-key-free-x64-april-2022/> <https://daniel-group.net/solarwinds-call-detail-record-tracker-crack-activation-code-with-keygen/>

<https://magic-lamps.com/2022/07/04/bulk-torrents-downloader-crack-free-3264bit/>